## *CORRIGE* **CONTROLE 1 (55') PROGRAMMATION DE BASE EN PYTHON**

*Compte rendu :*

- *Les exos sur France IOI et les quizz (note > 80 %) doivent être faits sinon à faire pendant l'évaluation !*
- *Contrôle souvent mal préparé : Toutes les questions ont été faites soit dans les quizz soit dans les évaluations des années précédentes soit dans le livret !*
- *Programmation (exo 4) : Réussi très rarement (3/11 fois en 2022 ; 2/10 fois en 2021), souvent du n'importe quoi ! Les cas « particuliers » (branche a = 0) sont oubliés, mal traités ou carrément supprimés d'office. Voir correction. Un programme doit traiter tous les cas possibles d'entrée et pas seulement ceux qui sont faciles !*

*réussis (> 80 %) et préparer des évaluations des années précédentes. Relisez-vous !* <sup>1ère</sup> NSI 0 10 12,5 14,75 20 *Médiane en 2022 Plus généralement : Bien lire tous les détails de ce corrigé. Apprendre mieux le cours, refaire les quizz jusqu'à ce qu'ils soient Médianes = 12,5 en 2022 ; 11,63 en 2021 ; 11 en 2020 ; 11,5 en 2019.*

➢ Exercice n° 1 (…………..……… / 6 points) : Syntaxe et opérations de base.

 Evaluer les expressions suivantes : (…………………… / 4 0,25 pts)  $3 + 3 / 3 \rightarrow 4.0$  13 %  $3 \rightarrow 1$  '2' + '1'  $\rightarrow$  '21' -3<sup>\*\*</sup>2  $\rightarrow$  -9 *Beaucoup d'erreurs dans les 2 derniers : 21 au lieu de '21' et erreur de signe au dernier. Rappels : Opérateur « / » : quotient de la division classique (attention, renvoie forcément un float) Opérateur « % » : reste dans la division pseudo-euclidienne (ou modulo), renvoie un int si les deux opérandes sont int, float sinon. Opérateur* «  $+$  » entre 2 str  $\rightarrow$  *concaténation (accolement) entre les deux str. Opérateur « \*\* » : puissance mathématique, renvoie un int si les deux opérandes sont int, float sinon.* Evaluer les expressions suivantes : (…………………… / 2 0,5 pts)  $(-1)^{**}2 = 1.0 \rightarrow True$  'A' > 'a'  $\rightarrow False$ *Rappels : 1 == 1.0 est vrai Dans la table Unicode, numéros des majuscules < numéros des minuscules.* Le contraire de « (A et B) est vrai. » *équivaut à (A et B) est faux donc A faux ou B faux (1ère loi de Morgan) :* L'un au moins de A et B est  $|A \text{ et } B$  sont tous les 2 faux. faux. A et B sont tous les 2 faux. L'un seulement de A et B est Aucun de A et B sont vrais. faux. Entourer l'expression qui renvoie True : False or False and True False or True and False True or False and False True and False or False *Rappel : and > or. Méthode : Mettre des parenthèses puis appliquer les résultats du and puis du or.* Quel choix présente un accumulateur mais pas un compteur ou décompteur ? *Rappel : Un accumulateur est une variable incrémentée (auto-affection additive) dans une boucle. Un compteur ou décompteur est une variable incrémentée ou décrémentée de 1 dans une boucle.* compteur  $= 0$ for k in range $(5)$ : compteur =  $k + 1$ compteur  $= 0$ for  $k$  in range(5): compteur=compteur+1  $computer = 0$ for  $k$  in range(5): compteur=compteur+k  $computer = 0$ for k in range $(5)$ : compteur=compteur − 1 La liste d'entiers de m inclus à n inclus équivaut à : *Rappel : range(début,fin) fabrique un itérable allant de début inclus à fin exclue.* range(m+1, n+1) range(m+1, n) range(m, n+1) range(m - 1, n+1)

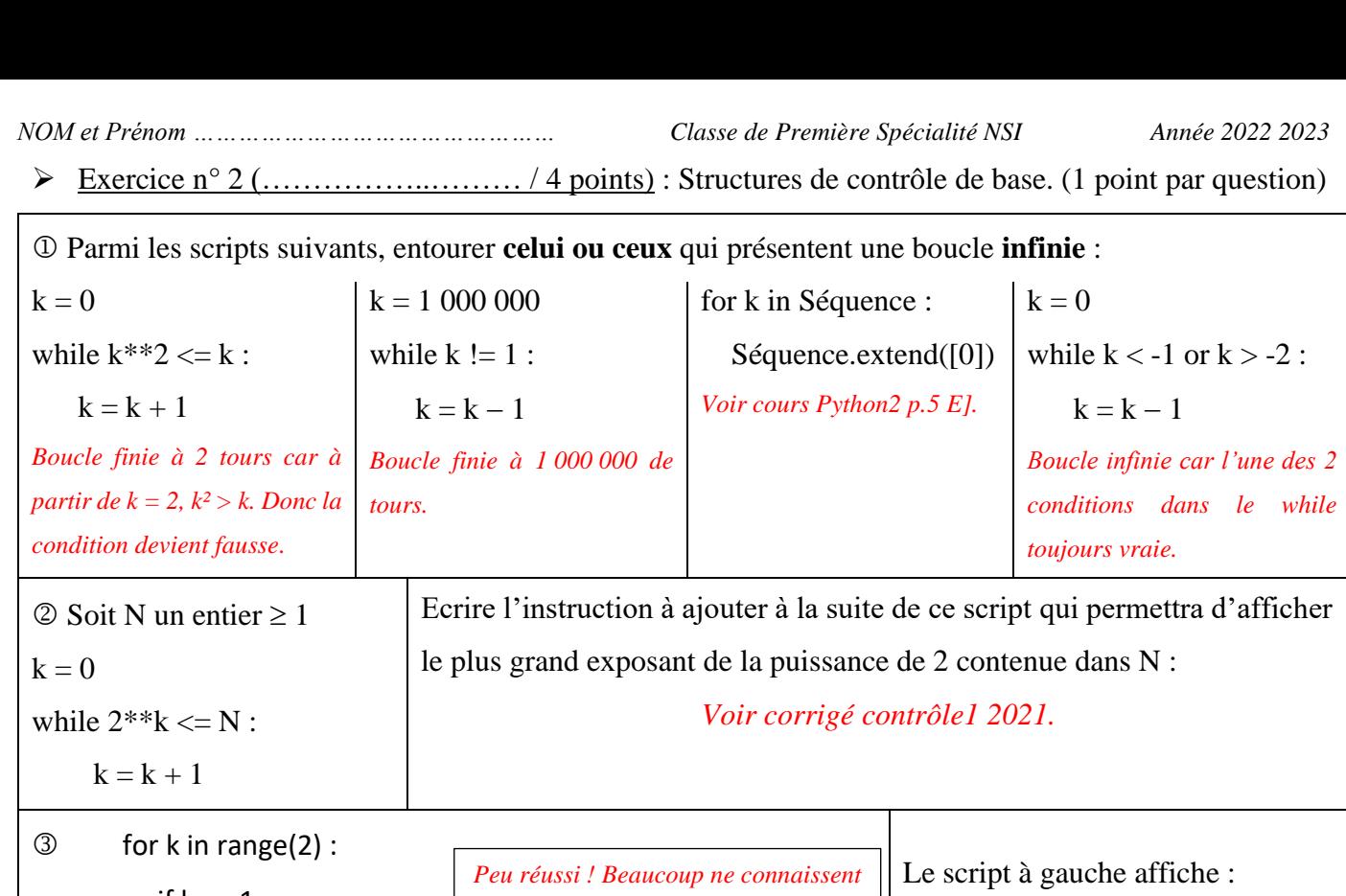

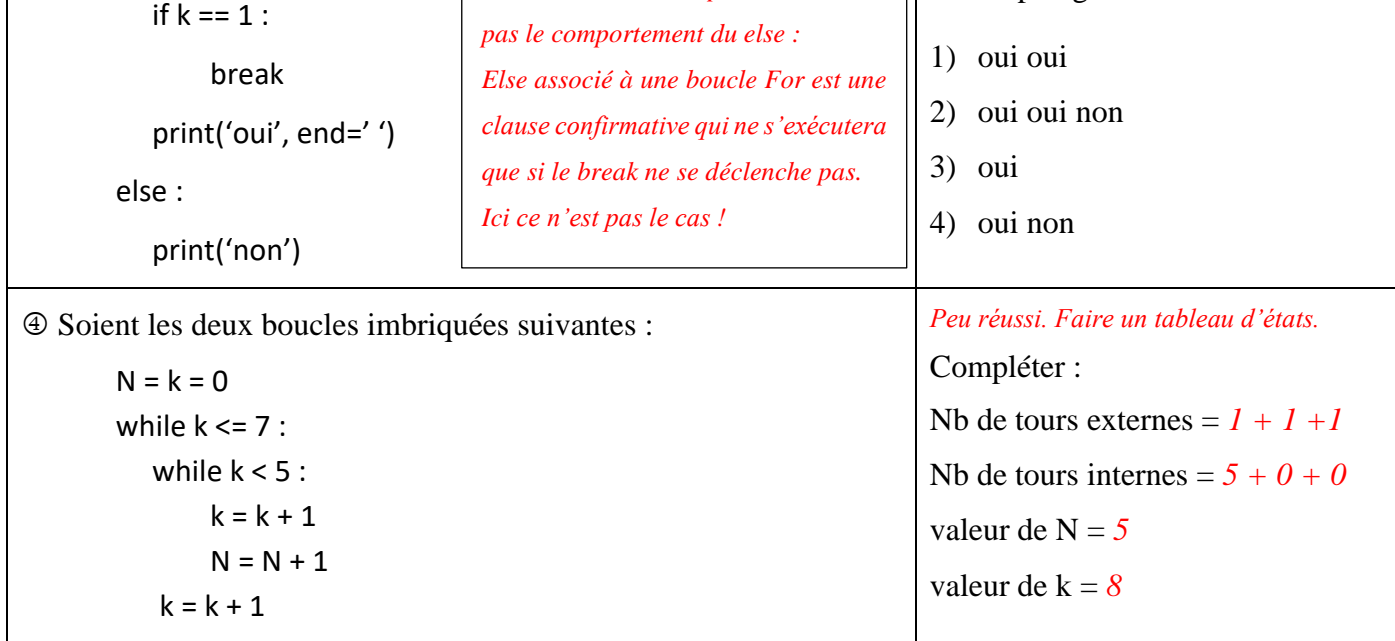

➢ Exercice n° 3 (……………..… / 4 points) : Structures de contrôle de base : Répéter … jusqu'à ce que.

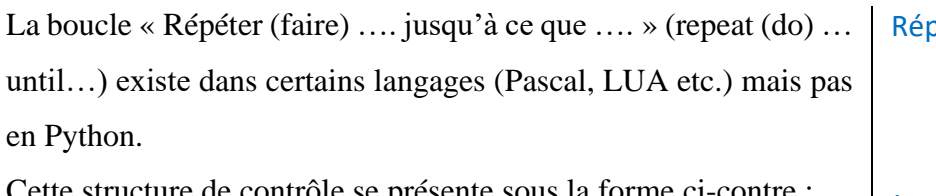

## oéter (faire) :  $- - \frac{1}{1}$ Bloc d'instructions

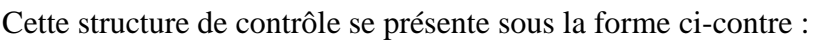

Jusqu'à ce que ⓒ

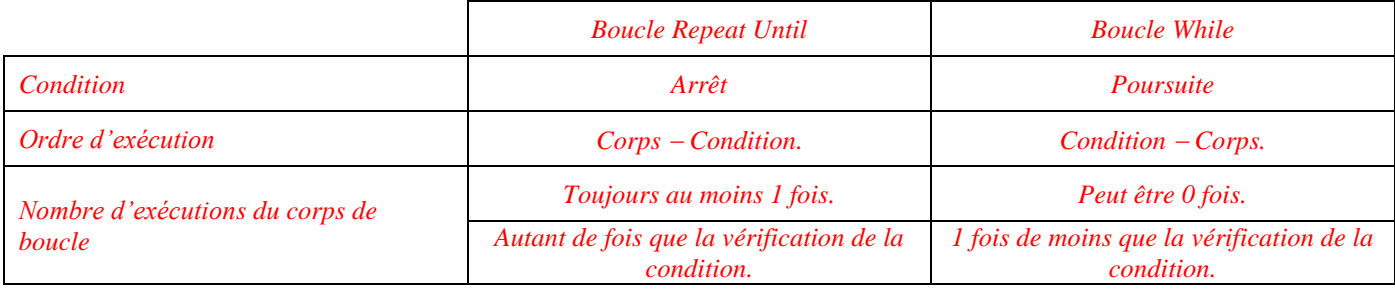

*NOM et Prénom ………………………………………… Classe de Première Spécialité NSI Année 2022 2023*

1. D'après le schéma, ⓒ est : (entourer la bonne réponse) (………………. / 1 pt) *S'aider du tableau précédent.*

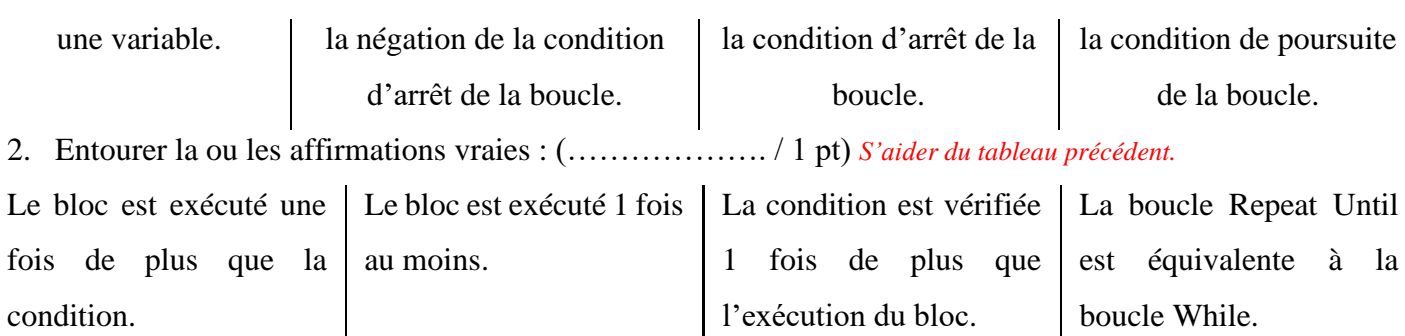

*Il est évident à la vue des différences dans le tableau précédent qu'une boucle Repeat Until n'est pas équivalente à une boucle While, même si leurs comportements sont proches.*

3. Soit le script (écrit en pseudo-Python) :

```
n = 0repeat :
       n = n + 1if n \% 2 == 1:
           print(2**n, end=")
until n \geq 4
```
a. Qu'affiche exactement ce script ? *2 8* (……… / 1 pt) *Le corps de boucle va s'exécuter de n=0 à n=3 soit 4 fois, et affichage en ligne des puissances de 2 seulement pour les n impairs. Très peu réussi !* b. Réécrire la ligne qu'il faut modifier pour afficher 4 16  $(\ldots(\ldots(\ldots(\ldots(\ldots(\ldots(\ldots(\ldots(\ldots))))))$ *4 = 2² et 16 = 2<sup>4</sup> donc il faut afficher les puissances paires de 2 et donc sélectionner les puissances paires dans la condition du test. Très peu réussi !*

- ➢ Exercice n° 4 (……………..… / 6 points) : Un grand classique [\(exo 1 p.12 livret de cours Python 2\)](http://yalamaths.free.fr/documents/NSI/Langages/1ereNSI_Python_Cours_niv2.pdf). Soit l'équation  $aX^2 + bX + c = 0$ .
- 1. Ecrire un programme qui : (…………………… / 5 points)
	- en entrée reçoit les valeurs des 3 coefficients a, b et c.
	- en sortie renvoie la ou les solutions s'il y en a, ou la phrase 'Pas de solution !' sinon. Attention à bien traiter tous les cas possibles suivant le triplet (a , b , c).

## *[Voir corrigé du contrôle 1 de 2020.](http://yalamaths.free.fr/documents/NSI/Evaluations/1ereNSI_controle20_1_corrige.pdf)*

2. Pour s'assurer du bon fonctionnement du programme, il faut tester 4 cas bien choisis. Quels sont ces 4 cas ? Les entourer. (…………………... / 1 pt)

$$
a = 0
$$
\n
$$
b = 0
$$
\n
$$
b = 0
$$
\n
$$
a \neq 0
$$
\n
$$
a \neq 0
$$
\n
$$
b \neq 0
$$
\n
$$
b \neq 0
$$
\n
$$
a = 0
$$
\n
$$
a = 0
$$
\n
$$
a = 0
$$
\n
$$
a = 0
$$
\n
$$
a = 0
$$
\n
$$
a = 0
$$
\n
$$
a = 0
$$
\n
$$
a = 0
$$
\n
$$
a = 0
$$
\n
$$
a = 0
$$
\n
$$
a = 0
$$
\n
$$
a = 0
$$
\n
$$
a = 0
$$
\n
$$
a = 0
$$
\n
$$
a = 0
$$
\n
$$
a = 0
$$
\n
$$
a = 0
$$
\n
$$
a = 0
$$
\n
$$
a = 0
$$
\n
$$
a = 0
$$
\n
$$
a = 0
$$
\n
$$
a = 0
$$
\n
$$
a = 0
$$
\n
$$
a = 0
$$
\n
$$
a = 0
$$
\n
$$
a = 0
$$
\n
$$
a = 0
$$
\n
$$
a = 0
$$
\n
$$
a = 0
$$
\n
$$
a = 0
$$
\n
$$
a = 0
$$
\n
$$
a = 0
$$
\n
$$
a = 0
$$
\n
$$
a = 0
$$
\n
$$
a = 0
$$
\n
$$
a = 0
$$
\n
$$
a = 0
$$
\n
$$
a = 0
$$
\n
$$
a = 0
$$
\n
$$
a = 0
$$
\n
$$
a = 0
$$
\n
$$
a = 0
$$
\n
$$
a = 0
$$
\n
$$
a = 0
$$
\n
$$
a = 0
$$
\n
$$
a = 0
$$